# Пайдалану бойынша нұсқаулық

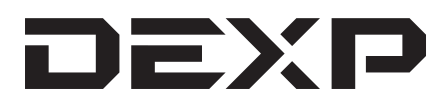

## **Қатқыл дискіге арналған сыртқы USB боксы**

### **Құрметті сатып алушы!**

Біздің өнімді таңдағаныңыз үшін алғыс айтамыз. Біз Сізге сапаға, атқарымдыққа және дизайнға қойылатын жоғары талаптарға сәйкес жасалған және өндірілген бұйымдар құрылғыларды ұсынуға қуаныштымыз. Пайдалануды бастамас бүрын, Сіздің қауіпсіздігіңізге қатысты маңызды ақпаратты, сондай-ақ өнімді дұрыс пайдалану және оған күтім жасау туралы ұсыныстарды қамтитын осы нұсқаулықты мұқият оқып шығыңыз. Осы Нұсқаулықтың сақталуын қамтамасыз етіңіз, бұйымды одан әрі пайдалану кезінде оны анықтамалық материал ретінде пайдаланыңыз.

#### **Орнату бойынша нұсқаулық**

- 1. Боқстың қақпағын ашыңыз (кейбір модельдер бекіткіш бұрандаларды бұрап алу үшін жинақтамаға кіретін бұрағышты қолдануды қажет етуі мүмкін).
- 2. Егер Сіздің боксыңызда жылжымалар болса, оларды саусақтарыңыздың көмегімен итеріңіз.
- 3. Қатқыл дискіні боксқа оның жалғағыштары бокс коннекторларына сәйкес келетіндей етіп орнатыңыз.
- 4. Қажет болса, қатқыл дискі бар жылжымаларды боксқа салыңыз, содан кейін қақпақты жабыңыз.
- 5. Қатқыл дискі салынған боксты компьютерге жинақтамаға кіретін USBкабелі көмегімен жалғаңыз. Бокстағы жарық индикаторлары жыпылықтай бастайды. Компьютердің операциялық жүйесі жаңа құрылғыны анықтайды (бұған бірнеше минут кетуі мүмкін), содан кейін қатқыл дискі жүйеде қол жетімді болады.

#### **Пайдалану жөніндегі нұсқаулық**

Қатқыл дискіге арналған жоғары жылдамдықты USB боксын пайдалану үшін оны компьютерге USB-кабелі арқылы қосу керек. Windows ME, 2000, X, Vista, Windows 7, Windows 8, Windows 10 операциялық жүйелері құрылғыны драйверді орнатусыз қолдайды. Егер сіздің дербес компьютеріңізде Windows 98 операциялық жүйесі орнатылған болса, драйверді орнату үшін бағдарламаны іске қосу керек.

#### **Ескертпе**

- 1. Пайдалануды бастамас бұрын қатқыл дискіні пішімдеу керек.
- 2. Ақпаратты оқу/жазу индикаторы қосулы болса немесе жыпылықтап тұрса, құрылғыны ажыратпаңыз. Құрылғыны компьютерден ажыратпас бұрын индикатордың сөнуін күтіңіз.

#### **Кепілдік міндеттемелер**

Өндіруші кепілдік мерзімі ішінде құрылғының үздіксіз жұмыс істеуіне, сондай-ақ материалдар мен құрылысында ақаулардың болмауына кепілдік береді. Кепілдік мерзімі бұйымды сатып алған сәттен бастап есептеледі және тек жаңа өнімдерге ғана қолданылады. Кепілдік қызмет көрсету бұйым пайдаланушының нұсқаулығына сәйкес пайдалану шартымен, кепілдік мерзімі ішінде тұтынушының кінәсіз істен шыққан элементтерді тегін жөндеу немесе ауыстыруды қамтиды. Элементтерді жөндеу немесе ауыстыру уәкілетті сервис орталықтарының аумағында жүргізіледі.

Қызмет көрсету орталықтарының өзекті тізімі: https://www.dns-shop.kz/service-center/

Кепілдік мерзімі: 12 ай. Пайдалану мерзімі: 24 ай.

#### **Қосымша ақпарат**

**Өндіруші:** Дунгуань Синьюань Жуйчан Электроник Тэкнолоджи Ко., Лтд. Оңтүстік жағы, 2 қабат, D ғимараты, Юаньчуан өнеркәсіптік паркі, Танцзяо тас жолы, 24, Цяоцзы а., Чанпин, Дунгуань қ., Гуандун пров., Қытай. Қытайда жасалған.

**Импортер / юр.лицо, принимающее претензии в Казахстане:** ТОО «ДНС КАЗАХСТАН», г. Нур-Султан, р-н Сарыарка, пр-т Сарыарқа, зд. 12, Казахстан. **Импорттаушы / Қазақстанда шағымдар қабылдайтын заңды тұлға:** «DNS QAZAQSTAN (ДНС КАЗАХСТАН)» ЖШС, Нұр-Сұлтан қаласы, Сарыарқа

ауданы, Даңғылы Сарыарқа, ғимарат 12, Қазақстан.

Сипаттамалар және өнім туралы ақпарат пайдаланушыға алдын ала ескертусіз өзгертілуі мүмкін. Құрылғының іс жүзіндегі интерфейсі осы нұсқаулықта көрсетілгеннен өзгеше болуы мүмкін.

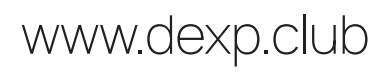